# **Linux Filesystem Hierarchy and Hard Disk Partitioning**

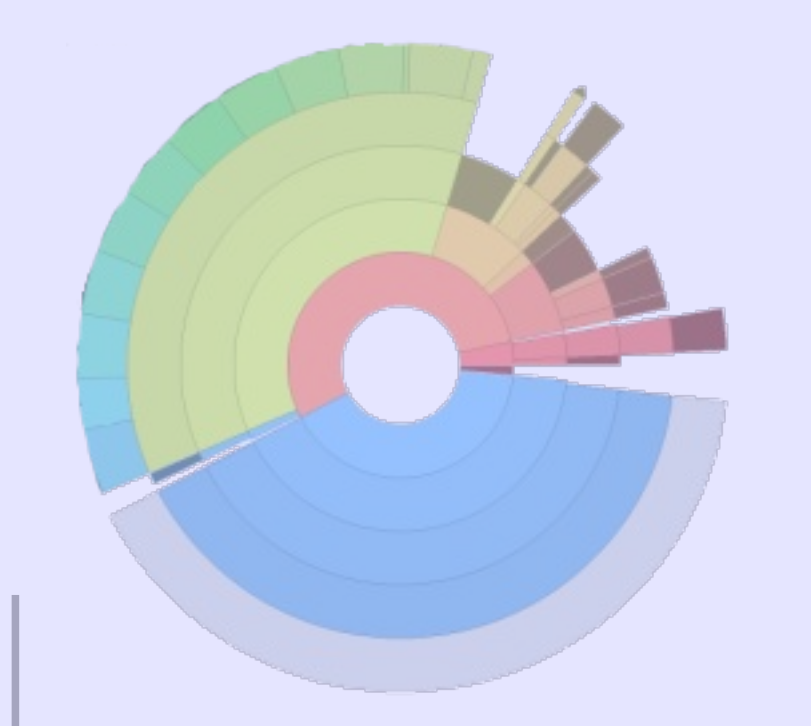

**Moreno Baricevic**

**CNR-IOM DEMOCRITOS Trieste, ITALY**

#### **File System**

# A file system **is a set of methods and data structures** used to **organize, store, retrieve and manage information** in a permanent storage medium, such as a hard disk.

Its main purpose is to **represent and organize storage resources**.

**Name space**: is a way to assign names to the items stored and organize them hierarchically.

**API**: is a set of calls that allow the manipulation of stored items.

**Security Model**: is a scheme to protect, hide and share data.

**Implementation**: is the code that couples the logical model to the storage medium.

# **File Systems: Basic Concepts (1/2)**

**Disk**: A permanent storage medium of a certain size.

**Block**: The smallest unit writable by a disk or file system. Everything a file system does is composed of operations done on blocks.

**Partition:** A subset of all the blocks on a disk.

**Volume**: The term is used to refer to a disk or partition that has been initialized with a file system.

**Superblock**: The area of a volume where a file system stores its critical data.

# **File Systems: Basic Concepts (2/2)**

**Metadata**: A general term referring to information that is about something but not directly part of it. For example, the size of a file is very important information about a file, but it is not part of the data in the file. Ownerships, access permissions, creation/modification/access time, are also part of the metadata information pertaining a file.

**Journaling:** A method of insuring the correctness of file system metadata even in the presence of power failures or unexpected reboots (atomic write).

**Attribute**: A name and value associated with the name. The value may have a defined type (string, integer, etc.).

# **Modern File System Features**

- *Journaling*: write data to journal, commit to file system when complete in atomic operation – reduces risk of corruption and inconsistency
- Faster file lookups through balanced tree
- Snapshot: retain status of file system at given point in time by copying metadata and marking object data referred as copy-on-write
- Deduplication: identify identical storage objects, consolidate and mark them copy-on-write

# **(Local) File Systems: few examples**

- FAT
- NTFS
- ext2, ext3, ext4
- Reiserfs
- xfs
- jfs

# **File System Hierarchy**

#### **UNIX/LINUX Directory Structure**

/bin /boot /dev /etc /home /lib /media /mnt /opt /proc /root /sbin /srv /tmp /usr *var* 

In the Filesystem Hierarchy Standard (FHS) all the files and directories appear under the "root directory" "/".

- / (root or "slash")
	- Root directory of the entire hierarchy
- /bin
	- Essential commands: ls, cp, rm, cat...
- /boot
	- Kernel and boot loader files
- /dev
	- Essential devices, such as disk drives, serial ports..

- /etc
	- System wide configuration files
- /home
	- User's home directories, containing saved files, personal settings...
- /lib
	- Shared libraries needed by the programs on the root filesystem

- /media
	- Mount points for removable media such as CD-ROMs
- /mnt
	- Mount points for temporary mounts by the system administrator.
- /opt
	- Optional application software packages.

- /proc
	- Virtual filesystem documenting kernel and process status as text files
- /root
	- Root user home directory
- /sbin
	- Essential system binaries, like init, ifconfig, mount...

- /usr
	- Contains all commands, libraries, man pages, games and static files for normal operation (User System Resources).

/usr/bin

/usr/sbin

/usr/lib

/usr/src

/usr/man

/usr/share

/usr/local

- /usr/local/bin
- /usr/local/lib

- /var
	- Variable files (files whose content is expected to continually change during normal operation of the system) such as logs, spool files, and temporary e-mail files.
- /tmp
	- Temporary files, often not preserved between system reboots.

# **Partitioning**

# **Why partitioning?**

- Protect and isolate files
	- A loss of a file system in one partition doesn't affect the others
	- Limits effects of file system full
- Different partitions for different purposes
	- Different filesystems (Encrypted FS for home directories)
	- Software RAID
	- LVM

### **Partitions Overview**

- Primary and Extended partitions.
	- Maximum 4 primary partitions for hard disk.
	- Maximum 1 extended partition.
	- Extended partition can be divided in more logical partitions (>15, depends on partition table).
- One partition must be a contiguous chunk of blocks.
- Once you create a partition you have to live with it (with some exceptions).

- /
- /boot
- /home
- /usr
- /tmp
- /var
- /opt
- /scratch
- <swap area>

- The root directory of the entire file system hierarchy. Contains all the other directories not bound to a specific partition (/etc, /bin, /sbin).
	- 10 GB may be enough.
- /boot

● /

- Boot loader files (e.g. kernels, initrd, boot loader configuration).
- At least 100 MB big, 500MB may be appropriate for large ramfs/initrd and multiple kernels. Automatic kernel updates may fill up the space quickly.

- /home
	- Users' home directory, containing saved files, personal settings.
	- The size depends on the purpose of the machine (e.g. larger on a desktop, minimal on a print server).
- /usr
	- Contains the majority of (multi-)user utilities and applications.
	- Around 15 to 20 GB large.

- /tmp
	- Temporary files, often not preserved between system reboots or periodically removed if unused.
	- 10 GB.
- /var
	- Variable files, files whose content is expected to continually change during normal operation of the system, such as logs, spool files, and temporary e-mail files.
	- 10 GB (not necessarily a separate partition on a desktop installation).

- /opt
	- Optional application software packages (usually shared via NFS inside a cluster environment).
	- 15 20 GB large.
- /scratch
	- A scratch file system (for temporary data and large files used by scientific applications, pre-processing and post-processing).
	- Maximum available space.

- <swap area>
	- A partition that temporary holds inactive memory pages.
	- The size depends on the amount of RAM, hard drive capacity and typical usage. In the past (small amount of RAM), twice the size of RAM was suggested.
- Other partitions
	- e.g. per-applications reserved partitions
		- One partition for each applications (as apache, mysql...)

### **Typical question: I have X terabytes of available space, how can I partition it?**

There's no easy answer, depends on many factors:

- What kind of services or applications will run on your server?
- What do you need the most on your system: performance or reliability (or a combination of both)?
- Do you need specific type of file system (e.g. encrypted file systems)?

# **Tips**

- Don't allocate all the available space (keep some for future uses).
- Use LVM.
- If you have a raid controller with multiple disks and the overall space isn't an issue, reserve one hard disk as hot-spare.

● ...

# **Questions?**

#### **Resources**

• http://www.linuxtopia.org/online books/linux beginner\_books/linux\_filesystem/c23.html